I *"201i-A'\tO* DE *l.AS ENERCIAS RENOVABLES"*

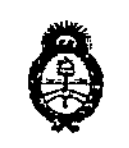

Ministerie de Salud .<br>Gerot*aria de "* Iolitica *~;pw&:...x" r.~.Jh:/<Y¡;:J cr//.A:y¿S'/.7*

# DISPOSICIÓN N° **112**

BUENOS AIRES, O 2 FEB. 2017

VISTO el Expediente NO 1-47-3110-1500-14-2 del **Registro de esta Administración Nacional de Medicamentos, Alimentos y** , ,1 **Tecnologl8 Medica** (ANMAT), y

### CONSIDERANDO:

Que por las presentes actuaciones la firma JOHNSON & JOHNSON MEDICAL I **S.A. solicita la revalidación y modificación del Certificado de Inscripción en el** I RPPTM NO PM-16-35B, denominado VÁLVULAS PROGRAMABLES PARA I HIDROCEFALIA, marca CODMAN.

**Que lo solicitado se encuadra dentro de los alcances de la Disposición ANMAT N°** *2318/02,* **sobre el Registro Nacional de Productores y Productos de** Tecnología Médica (RPPTM),

**Que la documentación aportada ha satisfecho los requisitos de la normativa** aplicable.

**Que la Dirección Nacional de Productos Médicos ha tomado la intervención que le compete. I**

**Que se actúa en virtud de las facultades conferidas por el Decreto N° 1490/92** Y el Decreto N° 101 del 16 de diciembre del 2015,

### Por ello;

### EL ADMINISTRADOR NACIONAL DE LA ADMINISTRACIÓN NACIONAL DE, MEDICAMENTOS, ALIMENTOS Y TECNOLOGÍA MÉDICA

### OISPONE:

**ARTÍCULO 10.- Revalidese la fecha de vigencia del Certificado de Inscripción en** el RPPTM Nº PM-16-358, correspondiente al producto médico denominado:<br>**VÁLVULAS PROGRAMABLES PARA HIDROCEFALIA, marca CODMAN, propiedad<br>de la firma JOHNSON & JOHNSON MEDICAL S.A. obtenido a través de la** 

1

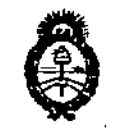

DISPOSICIÓN Nº 1127

Ministerie de Salud , Secretaría de Políticas Pergulación e Institutos .S.S.M.L.T

Disposición ANMAT Nº 4828 de fecha 17 de septiembre de 2009 y sus rectificatorias y modificatorias, según lo establecido en el Anexo que forma parte de la presente Disposición.

ARTICULO 2º.- Autorízase la modificación del Certificado de Inscripción en el **RPPTM** Nº PM-16-358, denominado: VÁLVULAS **PROGRAMABLES PARA** HIDROCEFALIA, marca CODMAN.

ARTÍCULO 3º .- Acéptese el texto del Anexo de Autorización de Modificaciones el cual pasa a formar parte integrante de la presente disposición y el que deberá agregarse al Certificado de Inscripción en el RPPTM Nº PM-16-358.

ARTÍCULO 4º - Regístrese; por el Departamento de Mesa de Entrádas notifíquese al interesado y hágasele entrega de la copia autenticada de la presente Disposición conjuntamente con su Anexo, Rótulos e Instrucciones de Uso autorizados; gírese a la Dirección de Gestión de Información Técnica para que efectúe la agregación del Anexo de Autorización de Modificaciones al certificado. Cumplido, archívese.

Expediente Nº 1-47-3110-1500-14-2

DISPOSICIÓN Nº

msm

1127

Dr. ROBERTO LEDE Subadministrador Nacional A N M A.T

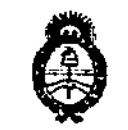

. Alinisterie de Salud Secretaria de Políticas Pagulación e Institutos . S. S. M. A.T

### ANEXO DE AUTORIZACIÓN DE MODIFICACIONES

El Administrador Nacional de la Administración Nacional de Medicamentos, Alimentos y Tecnología Médica (ANMAT), autorizó mediante Disposición el RPPTM Nº PM-16-358 y de acuerdo a lo solicitado por la firma JOHNSON & JOHNSON MEDICAL S.A., la modificación de los datos característicos, que figuran en la tabla al pie, del producto inscripto en RPPTM bajo: Nombre genérico aprobado: VÁLVULAS PROGRAMABLES PARA HIDROCEFALIA. Marca: CODMAN.

Disposición Autorizante de (RPPTM) Nº 4828/09 Tramitado por expediente Nº 1-47-10758/09-8

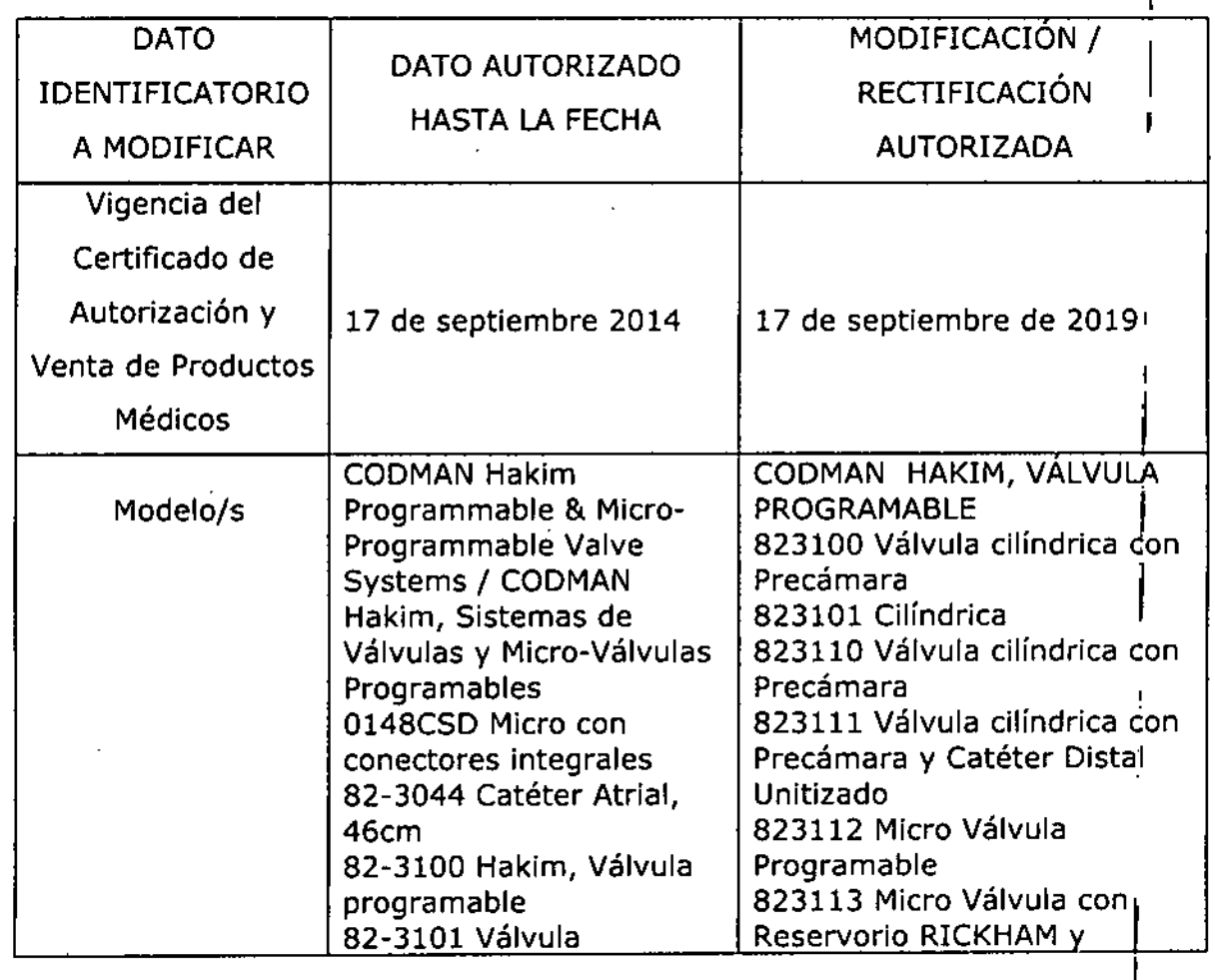

3

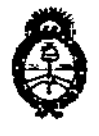

*,,,/t""N,,,,,, n? .!J:¿;/ .){:'''.?n.<h* ¿ .9!&-~ *~9f'7".4w.N"...J:>J4hdro* .S?/*,A::;(/..í?/' 7*

I

I

,

• i,

programable Infant 82-3110 CODMAN, **Sistema de Válvulas Programable con antecámara. Sin catéter.** 82-3111 Hakim, Válvula **programable** 82-3112 Micro Programable 82-3113 Hakim Micro Válvula Programable 82-3114 Hakim Micro Válvula Programable 82-3115 Hakim Válvula Programable 82-3116 Hakim Válvula **Micro-Programable con Reservorio Rickham** Integral **82-3136 Hakim, Sistema Válvulas Programable** 82-3146 Hakim, Válvula **Programable Unitizada** 82-3148 Hakim, Válvula **Programable Unitizada** 82-3162 Hakim, Válvula **Programable InLine con SiphonGuard** 82-3164 Hakim, Válvula **Programable InLine** 82-3182 Hakim, Válvula Programable ánguio R **con SiphonGuard** 82-3184 Hakim, Válvula programable Angulo R 82-3832 CHPV InLine **Válvula con Siphonguard** 82-3834 CHPV InLine Válvula 82-3838 CHPV Válvula Ángulo Recto 82-3842 CHPV InLine Válvula con Siphonguard Catéter Distal Unitizado 823114 Micro Válvula y **Catéter Distal Unitizado** 823115 Válvula cilíndrica 823116 Micro Válvula con Reservorio RICKHAM 823136 Válvula de ángulo **recto con Dispositivo SIPHONGUARD** 823146 Válvula de ángulo **recto con Dispositivo** SIPHONGUARD y Catéter **Distal Unitizado** 823148 Válvula de ángulo recto y Catéter Distal **Unitizado** 823162 Válvula in-Iine con Dispositivo SIPHONGUARD 823164 Váivula in-Iine 823182 Válvula de ángulo **recto con Dispositivo SIPHONGUARD** 823184 Válvuia de ángulo.' .<br>I **recto <sup>I</sup>** 823190 CODMAN HAKIM **Programador de Válvulas,** 100-240V, lEC CODMANHAKIM, VÁLVULA DE ORESIÓN FIJA DE PRECISIÓN<br>823044 CODMANMEDOSCatéter atrial **823832 Válvula In-Line con** Dispositivo SIPHONGUARO 823834 Válvula in-line 823838 Válvula de ángulo recto recto<br>823842 Válvula In-Line con Dispositivo SIPHONGUARO y Catéter Distal Unitizado 823844 Válvula in-line y i **Catéter Distal Unitizado <sup>i</sup>** (Fabricantes 1 y 2) 82-8800 Codman Certas Plus

 $\vert$ 

I

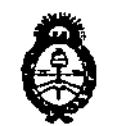

*,/t-;,¥,#>¿* **.Si,;%,/** *J"...,,../Oll'P u'* **¿,y..".,7.;-,.,..J** *6h* .9?-'7"~'".•.*..z;X'mrl,o.J* ,w::*. '\_,1*V*.•./*1/*~***JL**y(Y<'T

 $\mathcal{E}$ 

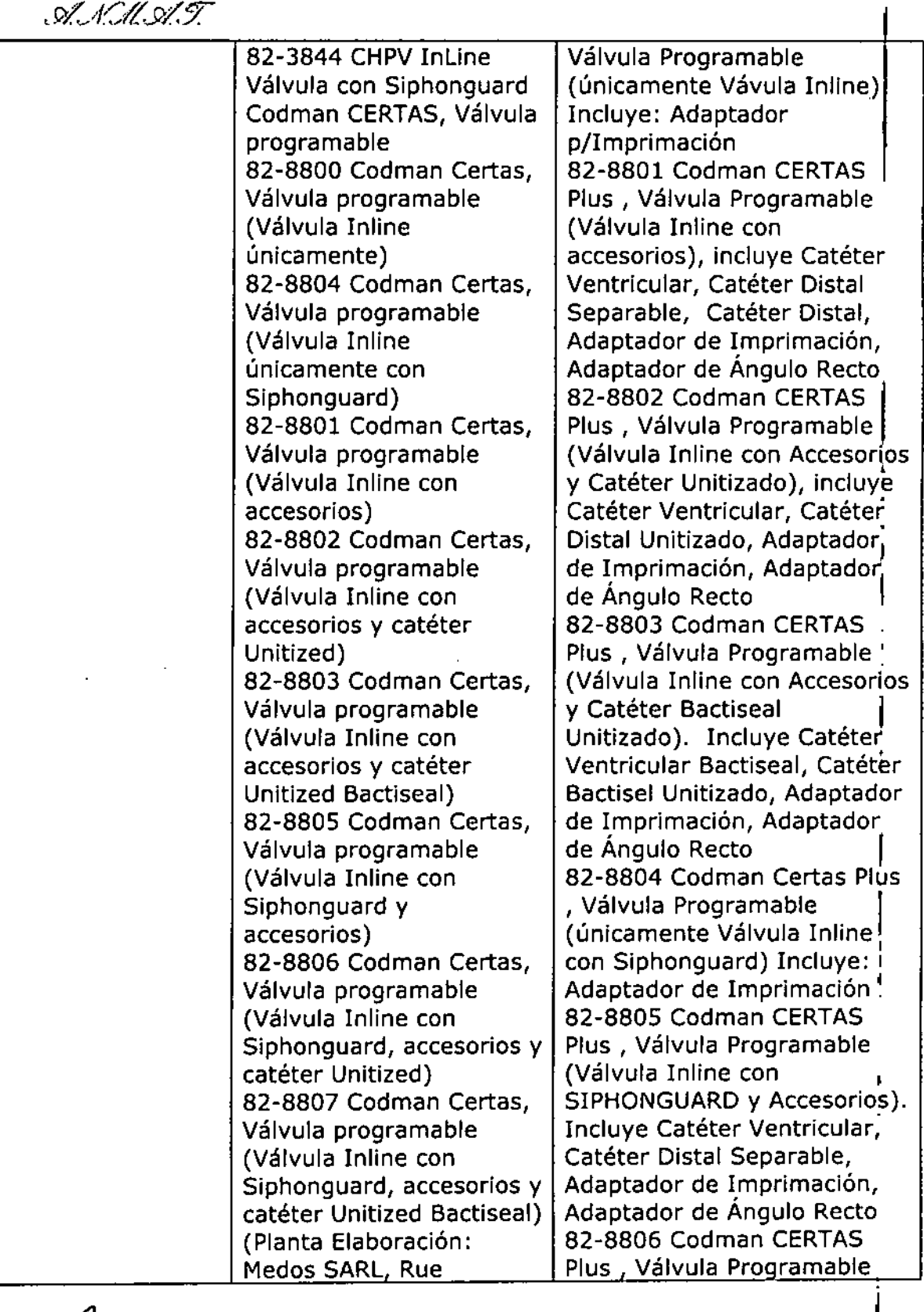

![](_page_5_Picture_1.jpeg)

Ministerie de Salud Secretaria de Políticas .<br>Glegalación e Institutes<br>.<br>.A., N.M. A.F.

![](_page_5_Picture_21.jpeg)

ł

 $\mathbf{I}$ 

![](_page_6_Picture_50.jpeg)

Alinisterie de Salud Secretaria de Pelíticas

Pugulación o Institutos

![](_page_6_Picture_51.jpeg)

El presente sólo tiene valor probatorio anexado al certificado de Autorización antes mencionado.

Se extiende el presente Anexo de Autorización de Modificaciones del RPPTM a la firma JOHNSON & JOHNSON MEDICAL S.A., Titular del Certificado de Inscripción en el RPPTM Nº PM-16-358, en la Ciudad de Buenos Aires, a los días..0.2. FEB...2017.

Expediente Nº 1-47-3110-1500-14-2

DISPOSICIÓN Nº

 $\mathbf{I}$ 

1127

Dr. ROBERTO LEDE Subadministrador Nacional A.N.M.A.T.

## 0 2 FEB. 2017.

![](_page_7_Picture_1.jpeg)

ه ج⇒ن

![](_page_7_Picture_315.jpeg)

SYLVIA MARTINEZ GOYA Apqderada

GABRIEL SERVIDIO<br>CO-OIRECIGRITECNICO<br>M.N. 15.957 M.P. 18.851<br>JOHNSON & JOHNSON MEDICAL S.A.

 $\int$ 

 $\ddot{\phantom{a}}$ 

 $\overline{\mathsf{N}}\cdot\mathsf{N}$ έō,

Ō

112

### Válvulas Programables para Hidrocefalia

### CODMAN

Modelo: xxxx

Estéril esterilizado por óxido de etileno reutilizar

Cantidad: Cada empaque contiene 1 unidad

Ref. # XXXXXXXXXXX Fecha de fabricación: YYYV-MM

Vea las instrucciones de uso

Almacenar a temperatura y humedad ambiente

Fabricantes: Ver listado adjunto

Importador: Johnson & Johnson Medical S.A. Mendoza 1259 Ciudad Autónoma de Buenos Aires C1428DJG - Argentina

Director Técnico: Luis Alberto De Angelis - MN12610 Autorizado por la ANMAT PM-16-358 Condición de venta: Venta exclusiva a profesionales e instituciones sanitarias

فمسكم

SYLVIA MARTINEZ GOYA Apoderada

GABRIEL SERVIDIO

De un solo uso. No

′<br>E6

-ł

Lote N° XXXXXXXXXX Fecha de vencimiento: YYYV-MM

127

### Válvulas Programables para Hidrocefalia

### **CODMAN**

Codman CERTAS, Sistema para Administración de Tratamiento/Therapy Management System

No estéril

**REF XXXXXXX** 

LOTE N° XXXXXXXXXXX

Cantidad: 1

Fecha de fabricación: YYYY-MM

Vea las Instrucciones de Uso

RM no seguro

**Fabricantes:** Ver listado adjunto Importador:

Johnson & Johnson Medical S.A. Mendoza 1259 Ciudad Autónoma de Buenos Aires C1428DJG - Argentina

 $112'$ 

Director Técnico: Luis Alberto De Angelis - MN 12610 Autorizado por la ANMAT PM-16-358 Condición de venta: Venta exclusiva a profesionales e instituciones sanitarias

**FABRICANTES:** 

**CODMAN & SHURTLEFF, INC 325 Paramount Drive** RAYNHAM, MA ESTADOS UNIDOS 02767

**MEDOS SARL Rue Girardet 29** CH-2400 Le Locle, **Suiza** 

**MEDOS INTERNATIONAL SARL Chemin-Blanc 38** CH-2400 Le Locle, **Suiza** 

**AEROMED, INC** 2342 N Penn Rd Hatfield, PA 19440 **Estados Unidos** 

SYLVIA MARTINEZ GOYA Apoddrada

GABRIEL SERVIDIO<br>CO-DIRECTOR TECNICO<br>M.N. AS.947 M.P. 18.851<br>JOHNSON & JOANSON MEDICAL S.A.

### Válvulas Programables para Hidrocefalia CODMAN

1127

Modelo/s: *Según corresponda* Cantidad: Cada empaque contiene 1 unidad

Estéril. Esterilizado por óxido de etileno Estéril. Esterilizado por calor húmedo

![](_page_10_Picture_3.jpeg)

Sistema de gestión de terapia

Vea las instrucciones de uso Almacenar a temperatura y humedad ambiente

FABRICANTES: CODMAN & SHURTLEFF. INC 325 Paramount Orive RAYNHAM, MA ESTADOS UNIDOS 02767

**MEDOS SARL** Rue Girardet 29 CH.2400 Le Locle, Suiza

MEDOS INTERNATIONAL SARL Chemin-Blanc 38 CH-2400 Le Locle, **Suiza** 

AEROMED, INC 2342 N Penn Rd Hatfield, PA 19440 Estados Unidos

Importador: Johnson & Johnson Medical S.A. Mendoza 1259 Ciudad Autónoma de BuenosAires C1428DJG - Argentina

### Descripción

La válvula CODMAN HAKIM, Programable incluye un mecanismo basado en un resorte plano de acero inoxidable 316L cuya calibración se lleva a cabo por medio de una combinación entre un pilar y un fulcro telescópico microajustable, El chasis de la válvula está hecho de titanio. La esfera y el cono son fabricados a partir de rubí sintético. El diseño del asiento de la válvula de cono y esfera mantiene la presión intraventricular a nivel constante.

El valor de presión del resorte en la unidad de válvula de entrada se ajusta de forma no invasiva por medio de un programador externo que activa el motor por paso dentro de la carcasa de la válvula. El programador transmite una señal magnética codificada al motor y permite seleccionar entre 18 valores de presión, desde 30 mm a 200 mm H2O (294 a 1960 Pa) en incrementos de 10 mm (98 Pa). Éstas son presiones de funcionamiento de la unidad de válvula que han sido determinadas con una velocidad de flujo de entre 15 y 25 mi de H20 por hora.

La válvula se clasifica según su presión de funcionamiento con una velocidad de flujo especificada y no según las presiones de apertura *y* cierre.

La presión que una válvula mantiene con un flujo dado es el parámetro que refleja la presión d trabajo de la válvula una vez implantada. Antes de su envfo, cada válvula se calibra con equipos especiales: estos procedimientos de prueba no pueden reproducirse en el quirófano.

La válvula viene marcada con un indicador de dirección de flujo detectable por rayos X.

CODMAN CERTAS, Válvula programable es un dispositivo ímplantable para un solo uso diseñado para el drenaje del liquido cefalorraqufdeo (LCR) en tratamientos de hidrocefalia. La válvula puede ajustarse en ocho niveles diferentes de presión intraventricular constante y drenaje de LCR. La

SYLVIA MARTINEZ GOYA Apoderada

GABRIEL SERVIDIO CO-DIRECTOR TECNICO CO-DIRECTOR JECNICO<br>M.N. 15.967 M.P. 18.851<br>JOHNSON & JOHNSON MEDICAL S.A.

![](_page_11_Picture_0.jpeg)

presión de la válvula se ajusta antes de la intervención y puede modificarse de forma no invasiva usando CODMAN CERTAS, Sistema para Administración de Tratamiento, o "TMS".

La válvula de entrada se ajusta de forma no invasiva mediante el uso del TMS, que emplea fuerza magnética para seleccionar uno de 8 valores. Vea en la tabla 1 un grafico de las presiones iniciales para cada ajuste de la válvula.

Todas las válvulas CERTAS se calibran y prueban en el momento de su fabricación. El gráfico describe las características de rendimiento de flujo de presión del dispositivo conforme a la norma ISO 7197:2006, Asimismo, se ha demostrado el rendimiento de estabilidad a largo plazo del dispositivo mediante pruebas realizadas conforme a dicha norma. La presión indicada en el grafico para cada ajuste es un promedio registrado con flujo activo a través de la válvula sola a velocidades de flujo de 5, 20 Y 50 ml/h; se muestra el valor a 20 mi/h. Tenga en cuenta que las pruebas del dispositivo pueden arrojar diferentes resultados según las condiciones de prueba.

![](_page_11_Figure_4.jpeg)

El rendimiento de los dispositivos estuvo dentro de un intervalo de tolerancia de la presión promedio según se indica aqui, independientemente de la orientación gravitacional:

Ajustes 1, 2, 3 *t20* mmH20

![](_page_11_Picture_1090.jpeg)

El ajuste 8 tiene por objeto limitar el flujo a través de la válvula y tiene una presión promedio superio a 400 mmH20 con velocidades de flujo de 5 a 50 mi/h.

Cuando se prueba con un catéter distal de 120 cm de largo y 1 mm de diámetro interno, el aumento de presión promedio depende de la velocidad de flujo según se indica aqul:

5 ml/h 9 mmH20

20 ml/h 26 mmH20

50 ml/h 55 mmH20

El diseño del asiento de la válvula de cono y esfera mantiene la presión intraventricular a nivel constante.

La esfera está fabricada con rubí sintético, al igual que el cono que la acompaña. Juntos, estos componentes proporcionan un ajuste preciso para regular el flujo de LCR a través de la válvula. El dispositivo SIPHONGUARD, incluido en algunos modelos de la válvula, está diseflado par prevenir que el sistema de derivación drene una cantidad excesiva de LCR. Dicho exceso de drenaje puede ser provocado por el rápido aumento de la presión hidrostática que se genera cuando el catéter ventricular de derivación se eleva con respecto al catéter distal de derivación (es decir, cuando el paciente se desplaza de una posición supina a una posición vertical).

Los catéteres BACTISEAL, incluidos en algunos modelos de la válvula, se someten a un proceso de tratamiento por el cual la silicona se impregna con rifampicina e hidrosloruro de clindamicina. Se ha

SYLVIA MARTINEZ GOYA Apdderada

GABRIEL SEAVIDIO CO-DIRECTOR TEGNICO M.N. 15,957 M.P. 8.851 JOHNSON & JOHNSON AFDICAL S.A.

÷

![](_page_12_Picture_1.jpeg)

demostrado que los catéteres de silicona BACTISEAL reducen la colonización de bact grampositivas en la superficie de los tubos.

El TMS debe utilizarse para ajustar la presión de la válvula. También puede utilizarse para comprobar la presión. El TMS se ofrece por separado.

### Indicaciones

Las vélvulas programables CODMAN son dispositivos implantables que proporcionan presión intraventricular constante y drenaje del LCR para el tratamiento de la hidrocefalia.

CODMAN CERTAS, Sistema para Administración de Tratamiento (TMS) permite la lectura o el ajuste no invasivos de la presión de la válvula.

### Contraindicaciones

Estos dispositivos están contraindicados en pacientes tratados con anticoagulantes o que, según se ha comprobado, padecen diátesis hemorrágica.

Se debe evitar implantar la derivación si existe alguna infección dentro del cuerpo. Se debe postergar la implantación si existe cualquiera de las siguientes infecciones: meningitis, ventriculitis, peritonitis, bacteriemia y septicemia.

los sistemas de válvula unitarios CODMAN HAKIM, Programable no se recomiendan para la colocación auricular. Utilice las versiones no unitarias para este procedimiento.

CODMAN CERTAS, Válvula programable está contraindicada para el drenaje auricular.

los catéteres BACTISEAl están contraindicados en pacientes hipersensibles a la rifampicina o al hidrocloruro de clindamicina.

### **Advertencias**

la exposición de la válvula programable a campos magnéticos de gran intensidad puede cambiar la presión seleccionada de la válvula.

• El uso de sistemas de resonancia magnética (RM) que funcionan a 3 T o menos no dañará el mecanismo de la válvula y las pruebas demuestran que la válvula es resistente a los cambios de presión accidentales. No obstante, se recomienda que el médico compruebe la presión de la válvula después de un procedimiento de imágenes de resonancia magnética (IRM). Vea la sección *Procedimiento de ajuste posterior* a *fa implantación/ Programación de la válvula programable .*

• La presión de la válvula se ajusta mediante la aplicación y manipulación de imanes potentes. Los imanes' comunes de más de 80 gauss, como los de uso doméstico, los' imanes de altavoces y los imanes, de los auriculares de los laboratorios de idiomas, pueden afectar a la presión seleccionada de la válvula si se colocan cerca de ella.

• Los campos magnéticos generados por microondas, cables de alta tensión, motores eléctricos, transformadores, etc. no afectan a la presión seleccionada de la válvula.

Lea la sección *Información sobre IRMI Información sobre dispositivos de resonancia magnética (RM)* antes de realizar un procedimiento de IRM en un paciente que tiene implantada una válvula programable.

### Precauciones

Las válvulas programables se suministran sin una presión especifica programada y deben programarse antes de su uso.

Inspeccione el envase estéril cuidadosamente. No utilice el producto si:

• el envase o el sello parecen daflados,

• el contenido parece dañado, o

• ha transcurrido la fecha de caducidad,

Ésta es una válvula ajustable y el cirujano lo debe tener en cuenta cuando examine a los pacientes. Es importante verificar el valor de presión que se está utilizando en cualquier plan de tratamiento. No permita que permanezcan la unidad de programación ni el transmisor en condiciones ambientales extremas.

Después de la exposición de la unidad de programación o del transmisor a condiciones ambientales extremas, tales como las del transporte o almacenamiento, permita que la unidad vuelva al intervalo operativo antes de utilizarla.

No programe la válvula sobre una superficie metálica. No coloque el TMS sobre una superfigle metálica y no ajuste la presión de la válvula sobre una superficie metálica, como una mesa Mayo/El TMS contiene imanes potentes.

SYLVIA MARTINEZ GOYA Apoderada

GABRIZ SERVIDIO M.N. 16.957 M.P. 18.89 AL S.A.<br>JOHNSON & JOHNSON MEDICAL S.A.

1"2~/ *<sup>J</sup>* ~I *'ZQA* Mientras se familiariza con la programación de la válvula, se recomienda cambiar la presión de la válvula implantada en incrementos de no más de ±40 mm H2O (392 Pa) en un período de 24 horas. Los pacientes cuyo valor de presión ha sido cambiado deben monitorearse cuidadosamente durante las primeras 24 horas después de la programación. Se recomienda tomar rayos X para confirmar los

cambios realizados en el valor de presión de una válvula. Antes de usar, compruebe las conexiones, valores y funcionamiento de la unidad de programación y del transmisor (vea la sección *Procedimiento de famifiarización con fa programación antes de fa implantación).* Inspeccione antes de cada uso todos los componentes del TMS. Compruebe que no tengan daños, como grietas. No utilice el TMS si detecta algún daño.

Utilice únicamente programadores de la marca Codman para programar la presión de la válvula CODMAN HAK1M, Programable.

Utilice solamente el TMS para ajustar la presión de CODMAN CERTAS, Válvula programable.

Para evitar daños al TMS, almacene los componentes en la caja de almacenamiento cuando no utilice el sistema.

Modificaciones no autorizadas de la unidad de programación o del transmisor pueden ocasionar el mal funcionamiento que podrla causar una lesión grave del paciente o su muerte.

Peligro de descargas eléctricas: no abra la unidad de programación ni el transmisor. Envíe la unidad a personal técnico cualificado para su reparación.

Peligro de explosión: no utilice la unidad de programación en presencia de materiales inflamables, esto es, anestésicos, solventes, agentes de limpieza y gases endógenos.

Antes de encender la unidad de programación de 100/120, 220/240 VCA (código 82-3121 ó 82- 3190), verifique que el selector de suministro de voltaje en el panel posterior de la unidad está fijado en el voltaje correcto para el enchufe eléctrico.

No mueva el transmisor durante la programación.

No introduzca nunca la unidad de programación ni el transmisor en liquidas.

No esterilice la unidad de programación ni el transmisor.

Utilice solamente componentes compatibles con los tamaños indicados en la sección *Descripción del dispositivo.*

Es necesario aplicar una técnica aséptica en todas las fases de uso de este producto.

No sumerja el catéter BACTISEAL en soluciones antibióticas. Cuando sumerja el catéter en agua esterilizada o suero fisiológico, mantenga al mínimo el tiempo de inmersión. La solución podría tomar un tono anaranjado pálido. No se recomienda realizar la prueba con manómetro en las válvulas con catéter BACTISEAL.

La sílicona tiene una baja resistencia a los cortes y desgarros; por lo tanto, cuando se colocan las ligaduras se debe tener cuidado de no tensarlas demasiado. No se recomienda el uso de ligaduras de acero inoxidable sobre goma de silicona.

No utilice instrumentos cortantes al manipular la válvula de silicona o el catéter. Utilice un par de fórceps forrados con goma. Los cortes o abrasiones causados por instrumentos cortantes pueden romper o rasgar los componentes de silicona.

No pliegue ni doble la válvula durante la inserción. La inserción incorrecta puede romper la carcasa de silícona.

Para estabilizar mejor la posición de la válvula debajo del cuero cabelludo, se requiere la colocación adecuada de la válvula. La cara inferior plana de la válvula debe colocarse contra el hueso, con la superficie superior redondeada mirando hacia arriba.

Verifique la colocación y la integridad adecuadas de las ligaduras en todas las uniones de tubos para evitar la obstrucción dellumen del catéter y desgarros o abrasiones del tubo de silicona.

No llene, purgue ni bombee la válvula con el Ifquido que utilizó para embeber algodones, gasas u otros materiales fibrosos.

Proceda con sumo cuidado para evitar que los componentes de silicona del sistema entren en contacto con dedos desnudos, toallas, telas, talco o cualquier superficie granular o susceptible de desprender residuos fibrosos. La goma de silicona es altamente electrostática y, en consecuencia atrae partículas suspendidas en el aire y contaminantes presentes en las superficies que podríar producir la reacción de los tejidos.

Después de la implantación, evite el bombeo innecesario de la antecámara y de la cámara de bombeo para impedir la alteración rápida de la presión intraventricular.

Sólo válvulas cilíndricas: antes de cerrar la incisión en el cuero cabelludo (o la incisión mastoide a//si se utiliza una técnica de pasaje de dos pasos), verifique que la flecha de dirección de flujo  $\beta$ e la válvula está cara arriba.

SYLV<del>IA</del> MARTINEZ GOTA Apoderada

GABRIEL/SERVIDIO CO-D'RECTOR TECNICO M.N. 15.967 M.P. 15.851<br>JOHNSUN & JOHNSON MEDICAL S.A.

![](_page_14_Picture_0.jpeg)

### Información sobre IRM

CODMAN Hakim, Programable

No utilice el programador en la sala de RM.

La válvula CODMAN HAKJM, Programable se considera "RM condicional" según la norma ASTM F 2503. La válvula no presenta riesgos conocidos al realizar una IRM en las siguientes condiciones:

• La IRM puede realizarse en cualquier momento después de la implantación de la válvula

• Utilice un sistema de RM con un campo magnético estático de 3T o inferior

• Utilice un sistema de RM con un gradiente espacial de 720 gauss/cm o inferior

• Límite la exposición a energla de RF a una tasa de absorción especifica (TAE) promedio en todo el cuerpo de 3 *W/kg* durante 15 minutos

• Compruebe la presión seleccionada de la válvula después de realizar el procedimiento de IRM (vea la sección *Programación de la válvula programable)*

En pruebas no clínicas, la válvula produjo un aumento de temperatura de 0.4 °C a una tasa de absorción especifica (TAE) promedio máxima en todo el cuerpo de 3,0 *W/kg* durante 15 minutos de exploración de RM en un explorador de RM EXCITE@ General Electric de 3T.

La calidad de la imagen de RM puede verse afectada si el área de interés está relativamente cerca del dispositivo. Puede observarse distorsión en los limites del artefacto. En consecuencia, puede ser necesario optimizar los parámetros de las imágenes de RM.

El siguiente cuadro compara el vacío de sefíal y la secuencia de impulsos de imágenes a 3T:

![](_page_14_Picture_1147.jpeg)

### Codman CERTAS, Válvula programable

### Codman CERTAS, Sistema para Administración de TratamientolTherapy Management System Campo magnético estático

La atracción y la torsión traslacionales asociadas a un sistema de RM con una intensidad de campo de 3 Tesla o inferior se encuentran a niveles inferiores a los relacionados con la gravedad y no representan ningún peligro o riesgo adicional para la paciente en un entorno de IRM a 3 Tesla o menos.

### Calentamiento relacionado con IRM

En pruebas no clínicas, la válvula produjo un aumento de temperatura de 1,8 °C a una tasa de absorción espedfica (TAE) promedio máxima en todo el cuerpo de 3,0 W/kg con sistemas de RM, evaluado mediante calorimetrla durante 15 minutos de exploración de RM (por secuencia de impulsos) en un explorador de RM EXCITER de 3 Tesla, HDx, Software 14X.M5, General Electríc Healthcare, Milwaukee, Wisconsin, EE.UU.

### Artefactos de IRM

Se evaluaron los artefactos utilizando secuencias de impulsos de eco de espln ponderadas en T1 (SE) Y de eco de gradiente (GRE). Los detalles de estas secuencias de impulsos y los tamafíos de los artefactos correspondientes se indican en la tabla 2. La calidad de la imagen de RM puede verse afectada si el área de interés está relativamente cerca de CODMAN CERTAS, Válvula programable. No obstante, los artefactos de IRM pueden reducirse al mínimo mediante una selección cuidadosa de los parámetros de la secuencia de impulsos. Nota: el tamario máximo de los artefactos, según se observa en la secuencia de impulsos de eco de gradiente, se extiende aproximadamente 15 mm en relación con el tamario y la forma de la válvula.

GABRIEL SERVIDIO CO-DIPECTOR TECNICO M.N. 15.957 M.P. 18.851 M.N. 18.957 M.P. 18.881<br>JOHNSUN & JEMSON MEDICAL S.A.

SYLVIA MARTINEZ GOYA Apotterada

![](_page_15_Picture_819.jpeg)

![](_page_15_Picture_820.jpeg)

![](_page_15_Picture_2.jpeg)

CODMAN CERTAS, Sistema para Administración de Tratamiento (TMS) se considera "No seguro para RM" según la norma F2503-05 de la American Society fer Testing and Materíals (ASTM). No utilice el TMS en la sala de RM.

![](_page_15_Picture_4.jpeg)

utilice el rivis en la sala de Rivi.<br>**ANEXENSES**<br>CODMAN CERTAS, Válvula programable contiene pequeñas piezas metálicas aisladas que están separadas del tejido del paciente mediante materiales no metálicos y no conductores. No hay ningún metal en contacto con el paciente. Las pruebas no clínicas han demostrado que CODMAN CERTAS, Válvula programable se considera "Condicional para RM" de conformidad con la norma ASTM F2503-05 y puede ser sometida a un escaneo de forma segura según las siguientes condiciones y recomendaciones especificas en cualquier momento después de su implantación:

### **Condiciones**

- Campo magnético estático de 3 Tesla o menos .
- Campo de gradiente espacia! de 720 Gauss/cm o menos .
- El sistema de RM puede utilizarse en cualquiera de los siguientes modos:
	- 1. **Modo de funcionamiento normal** (es decir, modo de funcionamiento del EQUIPO DE RM en el que ninguna de las salidas tiene un valor que podría causar estrés fisiológico a los PACIENTES) solo con una tasa de absorción especifica promedio máxima en todo el cuerpo de 2,0 W/kg.
- 2. **Modo de funcionamiento controlado de primer nivel** (es decir, modo de funcionamiento I EQUIPO DE RM en el que una o más salidas alcanza un valor que podrfa causar estr fisiológico a los PACIENTES que debe controlarse mediante SUPERVISION MEDICA) solo con una tasa de absorción especifica promedio máxima en todo el cuerpo de 4,0 W/kg.

### **Recomendaciones especificas**

Se recomienda comprobar la presión de la válvula después del procedimiento de IRM (vea la sección *Procedimiento de ajuste posterior* a *la implantación,* pasos 1 a

SYLVIA MARTINEZ GOYA Apoderada

**GABRIEL SERVIDIO** CO-DIRECTOR TECNICO M.N. 15.957 M/P. 18.851 JOHNSON & JOHNSØN MEDICAL S.A.

![](_page_16_Picture_0.jpeg)

### **Efectos adversos**

Es posible que los dispositivos para la derivación del LCR tengan que ser sustituidos en algún momento por razones médicas o mal funcionamiento del dispositivo.

Mantenga a los pacientes que tienen implantado un sistema de derivación bajo estricta observación para detectar cualquier síntoma de mal funcionamiento de la derivación.

Las complicaciones asociadas con los sistemas de derivación implantados incluyen el fallo mecánico, la obstrucción de la vía de derivación, infeccíón, reacción alérgica a los implantes y la pérdida de LCR a lo largo de la vía de derivación implantada.

Señales clínicas tales como dolores de cabeza, irritabilidad, vómitos, somnolencia o deterioro mental pueden ser signos de un mal funcionamiento de la derivación. La colonización de bajo grado, normalmente con *Staph. epidermidis,* puede causar, en dfas o años posteriores, fiebres recurrentes, anemia, esplenomegalia y, por fin, nefritis de derivación o hipertensión pulmonar. Un sistema de derivación infectado puede identificarse por enrojecimiento, sensibilidad al tacto o erosión a lo largo de la vía del implante.

La acumulación de material biológico (por ejemplo, sangre, acumulación de proteínas, fragmentos de tejido, etc.) en el mecanismo de programación puede:

1) Causar dificultades para ajustar la presión de la válvula.

2) Dificultar la función de antirreflujo

No utilice fuerza excesiva para intentar extraer el catéter, ya que podría romperlo y hacer que quedara alguna parte dentro del cuerpo del paciente.

Si la válvula se ajusta a una presión inferior a la necesaria, puede producirse el exceso de drenaje del LCR, lo que puede causar hematomas subdurales, reducción de los ventrículos, y en niños, hundimiento de las fontanelas.

Partículas tales como coágulos de sangre, fragmentos de cerebro u otras partlculas de tejido pueden obstruir el catéter ventricular. Éste también puede obstruirse por una excesiva reducción del tamaño de los ventrículos.

El catéter ventricular puede obstruirse a causa de:

• Material biológico

- Reducción excesiva del tamaño del ventriculo
- Plexo coroideo o pared ventricular
- Adherencias fibrosas

Si no se ha colocado correctamente en el ventriculo lateral, el catéter puede alojarse en la pared ventricular o en el plexo coroideo.

Las adherencias fibrosas pueden pegar el catéter al plexo coroideo adyacente o a la pared ventricular. Una suave rotación puede liberar el catéter. NO RETIRE EL CATÉTER BRUSCAMENTE, Si no puede retirarse sin hacer fuerza, se recomienda dejarlo en su lugar antes que arriesgarse a provocar una hemorragia intraventricular.

El catéter ventricular puede salirse de los ventrículos laterales del cerebro o perderse en ellos si se desprende del sistema de derivación.

Un traumatismo romo o lacerante en la cabeza en la región del implante o la manipulación repetitiva de la válvula durante la implantación puede afectar a la derivación. Compruebe la posición de la válvula y su integridad cuando esto ocurre.

### **Descripción detallada del producto**

Las válvulas están diseñadas para ser utilizadas con catéteres de las siguientes dimensiones:

![](_page_16_Picture_1336.jpeg)

Las válvulas se ofrecen con o sin un dispositivo SIPHONGUARD. Las válvulas también se ofrecén con o sin accesorios, incluidos catéteres de silicona o catéteres BACTISEAL

*Dispositivo SIPHONGUARD*

El dispositivo SIPHONGUARD se suministra con algunos modelos de la válvula. El LCR fluye a través de la válvula de entrada e ingresa en el dispositivo SIPHONGUARD, donde penetra por dos pasajes internos. En condiciones normales, la mayor parte del LCR fluye a través de una válvula central de cono y esfera de rubí y sale directamente por $\int e^x$  puerto distal del dispositivo SIPHONGUARD. El LCR restante atraviesa un pasaje en espiral  $\frac{1}{2}$ ue en uelve al pasaje central y se

SYLVIA MARTINEZ GOYA<br>Apoderada

GABRIEL SERVIDIO CO.DIRECTOR TUCNICO JOHNERN & JOHNSON MED PAL S.A.

J 12 *r/ \_0' .(G5* .... ,

une con el líquido que atraviesa el pasaje central, en posición distal con respecto a la válvula de cono y esfera.

Un aumento súbito del flujo de LCR provocara el cierre de la válvula de cono *y* esfera y, como consecuencia, todo el LCR se verá forzado a circular por el pasaje en espiral más largo, disminuyendo asf la tasa de derivación de LCR del cerebro. Una vez que disminuye la velocidad del flujo que ingresa en el dispositivo SIPHONGUARD, la esfera de rubí se separara del asiento de la válvula, abriendo nuevamente el pasaje central. Mientras se drene LCR de los ventrículos del cerebro, el flujo de LCR a través del pasaje en espiral del dispositivo SIPHONGUARD no cesa en ningún momento, independientemente de la posición del paciente.

Nota: el dispositivo SIPHONGUARD no se activara con velocidades de flujo de LCR bajas. El dispositivo SIPHONGUARD tiene una carcasa rigida de polietersulfona para impedir su cierre accidenta! (y la consecuente reducción o bloqueo del flujo de LCR) causado por la aplicación de presión externa.

### *Accesorios*

El catéter ventricular es un catéter ventricular recto de 14 cm de largo moldeado con elastómero de silicona radiopaco, con puntos detectables mediante rayos X y un estilete introductor de acero inoxidable previamente montado.

Adaptador en ángulo recto: El adaptador en Angula recto, hecho de material PROLENE@, permite doblar el catéter ventricular a 90 grado's en el sitio del orificio de trepano.

Adaptador cebador: El adaptador cebador con tubo de entrada facilita la irrigación previa a la implantación de la válvula y los catéteres.

### Codman CERTAS, Válvula programable

La válvula incluye un mecanismo ajustable y un reservorio en linea. Todas las válvulas están marcadas con un indicador de dirección de flujo radiopaco. Se incluye un adaptador cebador con todas las válvulas.

### Accesorios

Los componentes accesorios suministrados con algunos modelos de la válvula incluyen:

Catéter ventricular

Catéter distal (unitario o separado)

Adaptador en Angula recto

Adaptador cebador

### Catéteres

El catéter distal tiene una longitud de 120 cm y esta moldeado con elast6mero de silicona radiopaco con puntos detectables por rayos X.

Los catéteres BACTlSEAL, suministrados con algunos modelos de la válvula, están hechos con tubos de silicona impregnada con bario radiopacos que se someten a un proceso de tratamiento por el cual la silicona se impregna con rifampicina e hidrocloruro de ctindamicina.

Las cantidades de hidrocloruro de clindamicina y rifampicina utilizados para impregnar los catéteres son solo una pequeña fracción de una dosis terapéutica de estos dos antibióticos y carecen de potencial para causar efecto terapéutico sistémico alguno.

Los catéteres BACTISEAL también están disponibles por separado.

### Codman CERTAS, Sistema para Administración de TratamientofTherapy Management System

El TMS consta de tres componentes:

- Herramienta localizadora
- Herramienta indicadora

• Herramienta de ajuste

Estos componentes se incluyen dentro de una caja que, cuando está cerrada, ayuda a reducir el efecto de los imanes del TMS en otros elementos.

El TMS se suministra por separado como un producto no estéril.

### ATENCiÓN: no esterilice el TMS.

Para limpiar y desinfectar el TMS después de cada paciente, limpie cada componente con un pan limpio embebido en alcohol isopropilíco.

Sustitución del CODMAN CERTAS, Sistema para Administración de Tratamiento (TMS) El TMS no se puede reparar. Para la sustitución del TMS, comuniguese con su representante local de Codman.

SYLVIA MARTINEZ GOYA Appderada

GABRIEL SERVIOIO CO-DIRECTOR TECNICO M.N. 15.957 M.P 18.851 JOHNSON & JOHNSON MEDICAL S.A.

![](_page_18_Picture_0.jpeg)

![](_page_18_Picture_1.jpeg)

### **CODMAN Hakim, Programable**

*Presión de funcionamiento de* la *válvula programable*

30 a 200 mm H20 (294 a 1960 Pa), programable en incrementos-de 10 mm H20 (98 Pa) *Configuraciones de* la *válvula programable*

En Ifnea con dispositivo SIPHONGUARD

En Ifnea con dispositivo SIPHONGUARD y plataforma con tubo proximal

En Ifnea

Ángulo recto con dispositivo SIPHONGUARD

Ángulo recto

Cilíndrica con antecámara

Cilíndrica con reservorio RICKHAM@

Cilíndrica

Micro con reservorio RICKHAM

**Micro** 

Las válvulas en Ifnea y de ángulo recto CODMAN HAKIM, Programable incluyen una válvula programable con un perfil bajo y un fondo plano y un reservorio integral en línea o ángulo recto, con o sin SIPHONGUARD.

Las válvulas cilíndricas CODMAN HAKIM, Programable incluyen una válvula programable, una cámara de bombeo y una válvula de salida disponible con antecámara, sin antecámara, o con un reservorio RICKHAM.

Las microválvulas CODMAN HAKIM, Programable incluyen una válvula programable con o sin un reservorio RICKHAM.

### *Presentación*

La válvula incluye una válvula programable, instrucciones de uso, uno o más conectores rectos\*, un introductor\*\* y un adaptador cebador\*\*\*.

El sistema de válvula incluye una válvula programable, un catéter ventricular de 14 cm, un catéter peritoneal de 120 cm, instrucciones de uso, un adaptador en ángulo recto y un adaptador cebador\*\*\*. El sistema de válvula unitario incluye una válvula programable, un catéter ventricular de 14 cm, un catéter peritoneal unitario de ranura de 85 cm\*\*\*\* o de 120 cm, instrucciones de uso, uno o más conectores rectos\*, un introductor\*\*, un adaptador de ángulo recto y un adaptador cebador\*\*\*.

\*Los conectores rectos se suministran sólo con las válvulas cilíndricas, microválvulas y válvulas en línea con SIPHONGUARD y plataforma con tubo proximal.

\*\*Los introductores se suministran sólo con las válvulas cilfndricas.

\*\*\*EI adaptador cebador se suministra sólo con las válvulas en Ifnea, válvulas de ángulo recto y microválvulas.

\*\*\*\*EI catéter de ranura de 85 cm sólo se incluye con 82-3853.

### **Componentes y accesorios**

### *Programador de válvula*

El programador de válvula, disponible en 100/120 ó 220/240 VCA, se suministra con una cabeza transmisora, un cable transmisor y una maleta de transporte. El programador se vende no estéril y por separado. Este dispositivo es necesario para cambiar el valor de presión de las válvulas. *Conector recto*

El conector recto une los catéteres proximal y distal a la válvula.

*Introductor de válvula*

Se suministra un introductor de válvula de polietileno desechable para facilitar el pasaje de la válvula y del catéter de drenaje desde el sitio del trépano hasta una incisión mastoidea, cuando se utiliza una técnica 'de pasaje de dos pasos. Antes de colocar la válvula, puede darse la forma de curvatura deseada al introductor maleable.

#### I **Esterilidad**

Los sistemas de válvula programable CODMAN están diseñados PARA UN SOLO USO; NO REESTERILIZAR. Use una técnica aséptica en todas las fases de manipulación. Codman & Shurtleff no será responsable de ningún producto que sea reesterilizado, ni aceptará para crédito o cambio ningún producto que haya sido abierto y no utilizado.

Los dispositivos para un solo uso de Codman no se han diseñado para someterse ni soporta ninguna forma de alteración como desmontaje, limpieza o reesteritización después de su uso en un solo paciente.

GABRIEL SEAVIDIO CO-DIRECTOR TECNICO M.N. 15.957 M.P. 18.851 DHNSON & JOHNSON MEDICAL S.A.

SYLVIA MARTINEZ GOYA Apoderada

![](_page_19_Picture_0.jpeg)

Estos dispositivos están diseñados para entrar en contacto con el sistema nervioso central y actualmente no es posible destruir posibles contaminantes como los que producen la enfermedad de Creutzfeldt~Jakob. La reutilización de este dispositivo para un solo uso también puede comprometer su buen funcionamiento y cualquier uso diferente de los indicados puede resultar en riesgos de uso impredecibles o en la pérdida de funcionalidad.

El producto mantiene su condici6n estéril siempre que el envase individual no se encuentre abierto ni dañado.

Los siguientes componentes se han probado y se ha determinado que son apir6genos:

Válvula en línea con dispositivo SIPHONGUARD

Válvula en Ifnea con dispositivo SIPHONGUARD y plataforma con tubo proximal

Válvula en linea

Válvula de ángulo recto con dispositivo SIPHONGUARD

Válvula de ángulo recto

Válvula cilíndrica con antecámara

Válvula cilíndrica con reservorio RICKHAM

Válvula cilíndrica

Microválvula con reservorio RICKHAM

Microválvula

Válvula Certas y Válvula con dispositivo SIPHONGUARD

Catéter peritoneal

Catéter ventricular (catéteres BACTISEAL y catéteres no tratados)

Catéter distal (catéteres BACTISEAL y catéteres no tratados)

Adaptador cebador

Adaptador en ángulo recto

Conector recto

### Almacenamiento - Catéteres BACTISEAL

Almacene los kits de válvulas que contienen catéteres BACTISEAL a temperaturas de menos de *2rC,* lejos de la luz directa. No retire el producto del envase hasta el momento de su utilizaci6n. La vida útil de los productos que contienen catéteres BACTISEAL es de un año a partir de la fecha de esterilizaci6n. La fecha de caducidad está indicada en la etiqueta; el producto se puede usar hasta el último día del mes indicado.

### Pruebas de funcionamiento previas a la implantación

Todas las válvulas programables CODMAN se calibran durante su fabricación y se prueban de forma individual a nivel de sus componentes para asegurar su cumplimiento con las caracterlsticas de rendimiento publicadas y para comprobar su correcto funcionamiento.

No se recomienda realizar la prueba con man6metro por las siguientes razones:

• La prueba puede reducir la concentraci6n de antibi6ticos en los catéteres BACTISEAL.

• Las pruebas realizadas por los clientes son sensibles a factores ambientales .

• Los resultados obtenidos no son de carácter fisiológico .

• Los resultados obtenidos son presiones de cierre, que no tienen correlación con los intervalos de rendimiento especificados en el manual del producto.

Si el cirujano insiste en realizar una prueba con man6metro para comprobar las presiones de cierre de la válvula, vea la secci6n *Prueba opcional con manómetro* en el apéndice.

### Instrucciones de uso

### Procedimiento de ajuste previo a la implantación

ADVERTENCIA: Las válvulas programables CODMAN se suministran sin una presión programada específica y se deben programar antes de su implantación.

### Codman CERTAS. Válvula programable

Ajuste la presi6n de la válvula antes de implantarla. Este paso debe realizarse antes de abrir envase individual estéril.

ATENCiÓN: al leer la presión con la herramienta indicadora, asegúrese de que la herramienta de ajuste está a una distancia de al menos 18 cm de la herramienta indicadora para evitar que influya en la lectura.

1. Coloque el envase individual estéril sobre una superficie adecuada de forma tal que la parte transparente del envase quede hacia arriba. Coloque la herramienta locali adora en la depresión

SYLVIA MARITINEZ GOYA

Apoderada

GABRIEL SERVIDIO CO-DIRECTOR TECHCO M. N. 15.957 M.P. 17.851 M N. 15.957 M.P. - MOOT

circular en el plástico transparente de forma tal que la flecha apunte en la misma dirección que las flechas moldeadas en el plástico. Coloque la herramienta localizadora de forma tal que quede centrada alrededor del mecanismo de la válvula.

127

2. Fije bien la herramienta indicadora en la herramienta localizadora de forma tal que las marcas queden alineadas.

3. Presione y mantenga presionado el bot6n de la herramienta indicadora hasta que el dial de lectura deje de moverse. Suelte el botón. La presión actual de la válvula estará visible en la ventana de la herramienta indicadora. Retire la herramienta indicadora de la herramienta localizadora. (El número que aparece en la ventana permanecerá fijo hasta que se vuelva a presionar el botón,)

4. Inserte la herramienta de ajuste en la herramienta localizadora de forma tal que la flecha apunte a la presión de la válvula actual. Con una mano sostenga la herramienta localizadora y con la otra gire la herramienta de ajuste hasta que apunte al valor de presión deseado. La herramienta de ajuste proporcionara un clic audible y una respuesta táctil al girar a cada valor de ajuste. Nota: la herramienta de ajuste esta disefiada para evitar la rotación entre los ajustes 1 y 8.

S. Retire la herramienta de ajuste de la herramienta localizadora levantándola en linea recta al menos 3 cm antes de moverla de forma horizontal alejándola de la herramienta localizadora.

6. Repita los pasos 2 y 3 para comprobar el ajuste correcto de la presión de la válvula.

7. Si no se logra la presión deseada en la válvula, repita los pasos del 4 al 6.

8. Vuelva a colocar todas las herramientas en la caja de almacenamiento para evitar daños.

### CODMAN Hakim. Programable

La programación debe realizarse antes de la implantación a través del envase externo no estéril. Realice programaciones postoperatorias según sea necesario.

El programador consta de dos partes: la unidad de programación y el transmisor. En el panel de control de la unidad de programación (figura 6) aparece un interruptor de alimentación, instrucciones de programación y una representación de la parte programable del sistema de válvula tal como aparece cuando se radiografía. Esta representación también muestra los 18 botones de selección de presión, Los dieciocho LEO, correspondientes a la posición del indicador de presión de la válvula cuando se visualiza por rayos X, confirman el valor de presión seleccionado.

Después de presionar el botón de selección de la presión deseada, se ilumina un LEO en la unidad de programación. El LEO iluminado corresponderá exactamente a la posición del indicador de presión en la válvula. Cuando comienza la programación, la unidad de transmisión emite una señal electromagnética codificada de forma secuencial. El motor por pasos de la válvula detecta la serial y hace girar el conjunto de leva, que, a su vez, ajusta la tensión del resorte hasta alcanzar el valor de presión seleccionado.

### *Información* sobre el *transmisor*

Nota: esta información sobre el transmisor es para los programadores COOMAN HAKIM ÚNICAMENTE. Si utiliza otro programador Codman, refiérase a las instrucciones de uso incluidas con el programador.

El transmisor (figura 7) tiene un orificio central iluminado y flechas de dirección que facilitan su correcta colocación sobre la válvula. Se conecta a la unidad de programación mediante un enchufe dentado y se activa con el botón START (ARRANQUE).

*Procedimiento de familiarización con* la *programación antes de la implantación*

Para familiarizarse con la programación de la Válvula, realice el siguiente procedimiento de programación antes de su implantación con la válvula dentro del blíster.

1. Introduzca el enchufe dentado del transmisor en el enchufe hembra que se encuentra sobre el panel posterior de la unidad de programación.

2. Enchufe el cable de alimentación de la unidad de programación en una fuente de alimentación adecuada.

Nota: las instrucciones contenidas en los pasos 3 a 6 son para los programadores CODMAN HAKIM ÚNICAMENTE. Si utiliza otro programador Codman, refiérase a las instrucciones de uso incluid *<sup>f</sup>* con el programador.

3. Presione el botón de encendido de la unidad de programación para colocarlo en la posición N. Se iluminarán tanto el botón ON como la instrucción 1 del panel. Presione el botón correspondiente a la presión deseada. Se iluminará la instrucción 2.

4. Coloque las cuatro patas del transmisor en las cuatro depresiones del blíster alrededor de la válvula de entrada. Ubique la flecha del transmisor en la misma/direcdión que la flecha del blísté/ (la dirección del flujo). Mire a través del orificio central iluminado del transmisor.

ATENCiÓN: no mueva el transmisor durante la programación.

GABRIEV SERVIDIO<br>CO-DIREZTOR TECNICO<br>M.N. 15/957 M.P. 13.651 JOHNSON & COFATSON MED "AL S.A.

SYLVIA MARTINEZ GOYA Apoderada

 $1127$ 5. Presione el botón START de la unidad de transmisión. Se iluminará la instrucción 3 del panel de control. Durante la programación, los botones de selección de presión se iluminarán de forma secuencial hasta que se alcanza el valor de presión seleccionado.

6. Al completarse la programación (aproximadamente cinco segundos), se iluminará momentáneamente la instrucción 4 del panel y se oirá un timbre.

*Procedimiento de programación postimplantacíón*

1. Introduzca el enchufe dentado del transmisor en el enchufe hembra que se encuentra sobre el panel posterior de la unidad de programación.

2. Enchufe el cable de alimentación de la unidad de programación en una fuente de alimentación adecuada.

3. Antes de programar la válvula, se aconseja tomar una radiograffa de la cabeza del paciente para verificar el valor de presión y la posición de la válvula.

Nota: las instrucciones contenidas en los pasos 4 a 11 son para los programadores CODMAN HAKIM ÚNICAMENTE. Si utiliza otro programador Codman, refiérase a las instrucciones de uso incluidas con el programador.

4. Presione el botón de encendido de la unidad de programación para colocarlo en la posición ON. Se iluminarán tanto el botón ON como la instrucción 1 del panel. Presione el botón de selección de presión que desea. Se iluminarán la instrucción 2 del panel de programación y el orificio central del transmisor.

5. Nota: no es necesario afeitar el cuero cabelludo para realizar este procedimiento. Palpe el cuero cabelludo para localizar la válvula implantada, específicamente la válvula de entrada, ubicada en posición distal con respecto al reservorio. Una pantalla fluoroscópica puede resultar útil en este proceso. Coloque la punta del índice izquierdo exactamente sobre la válvula de entrada, manteniendo el índice paralelo al sistema de válvula y señalando en la dirección del flujo (figura 8).

6. Coloque las cuatro patas del transmisor alrededor de la válvula de entrada de manera que las mismas queden apoyadas sobre el cuero cabelludo. Las flechas del transmisor deben estar paralelas al dedo índice y apuntar en la dirección del flujo (figura 9).

7. Centre el transmisor de manera que la abertura iluminada se encuentre directamente encima de la uña del dedo índice (figura 10).

8. Retire el dedo de la válvula y presione el botón START de la unidad de transmisión (figura 11). Se iluminará la instrucción 3 del panel de control, lo cual indica que se está programando la válvula.

ATENCiÓN: no mueva el transmisor durante la programación.

9. Durante la programación, los botones de selección de presión se iluminarán de forma secuencial hasta que se alcanza el valor de presión seleccionado.

10. Al completarse la programación (aproximadamente cinco segundos), se iluminará momentáneamente la instrucción 4 del panel y se oirá un timbre.

11. Verifique el valor de presión de la válvula con una radiografla.

### **Radiograflas de la válvula**

Nota: las instrucciones contenidas en la sección *Radiograffas de* la *válvula* son para los programadores CODMAN HAKIM ÚNICAMENTE. Si utiliza otro programador Codman, refiérase a las instrucciones de uso incluidas con el programador.

Es aconsejable radiografiar todo el sistema inmediatamente después de la implantación para tener un registro permanente de la colocación del componente y verificar la presión de la válvula. También se recomienda radiografiar la válvula siempre que se vuelva a programar la presión.

Utilice un aparato de rayos X con pantalla de TV intensificadora, o una placa de rayos X, para confirmar la presión correcta de la válvula. Cuando documente la presión de la válvula con rayos X, tenga cuidado al colocar la cabeza del paciente de manera que:

• el lado no implantado de la cabeza esté sobre la placa (el lado implantado debe quedar más alejado de la placa), y

• la válvula de entrada esté paralela a la placa de rayos X.

Al ver la radiografía, la marca blanca sobre la válvula indica su lado derecho. El indicador de presió en el anillo blanco indica el valor de presión seleccionado (figura 12).

Existe una correlación directa entre la posición de los botones selectores de presión del panel d control de la unidad de programación y la posición del indicador de presión en la válvula según se ve en la radiografía. Observe que cuando la válvula está programada a 70, 120 ó 170, el indicador de presión se alinea con la "X" del centro de la válvula (figura 18).

**Procedimiento de programación en caso de una válvula**

SYLVIA MARTINEZ GOYA

Apoderada

GABRIEL SERVIDIO M.N. 15.987 M.P. 15.667<br>JOHNSON & JOHNSON MEDICAL S.A.

Nota: las instrucciones contenidas en la sección *Procedimiento de programación en caso de uña ';* ! *válvula invertida* son para los programadores CODMAN HAKIM ÚNICAMENTE. Si utiliza otro programador Codman, refiérase a las instrucciones de uso incluidas con el programador.

 $\sqrt{2}$ 

 $12<sub>2</sub>$ 

Una válvula invertida se puede diagnosticar por rayos X; la marca blanca aparecerá en el lado izquierdo de la válvula en vez de en el lado derecho.

Para programar una válvula invertida es necesario realizar una "programación doble" para obtener el valor de presión deseado.

1. Programe la válvula con el programador de válvula al valor de presión de la válvula 200.

2. Calcule lo siguiente: 210 (valor constante) menos el valor de presión deseado es igual al valor de presión de programación. Por ejemplo, si el valor de presión deseado es 70: 210 - 70 = 140 .

. 3. Presione el botón del valor de presión de programación (en este ejemplo, 140) en el programador. Sostenga el transmisor en su lugar durante aproximadamente 5 segundos hasta que se escuche el tono de confirmación. Si el cirujano no está seguro de que haya tenido lugar la reprogramación, debe repetirse el proceso completo, pasos 1 a 3, ya que, de otro modo, la programación será incorrecta. Nota: cuando la válvula está invertida, no es posible programar los valores de presión de 190 y 200.

### Procedimiento quirúrgico

### Técnica quirúrgica

Pueden utilizarse diferentes técnicas quirúrgicas para implantar las válvulas. El cirujano debe elegir una técnica de acuerdo con su propia experiencia clínica y juicio medico. Se recomienda irrigar la válvula, según se describe en la sección *frrigación,* para asegurar su correcto funcionamiento.

Nota: al seleccionar el lugar en el que se colocara la válvula, evite colocarla demasiado cerca de las estructuras, como el oído, que impidan el uso eficaz del TMS para el ajuste futuro de la presión.

Apunte el valor de presión de la válvula en la historia clfnica del paciente. Se suministran etiquetas con cada válvula para registrar el número de lote del producto en la historia cllnica del paciente.

### Irrigación

Se recomienda irrigar la válvula antes de su implantación para asegurar su correcto funcionamiento. 1. Sostenga la válvula verticalmente con la salida apuntando hacia arriba.

2. Utilizando una jeringa, o la acción de la cámara de bombeo (si procede), llene lenta y suavemente

todo el sistema de válvula con suero fisiológico estéril y apirógeno o, en el caso de catéteres que no sean BACTISEAL, con una solución antibiótica adecuada. Nota: se suministra un adaptador cebador con tubo de entrada con las versiones de válvula en linea, de ángulo recto, microválvula y Certas para facilitar la irrigación (las válvulas cilíndricas incorporan una cámara de bombeo para este propósito).

### ATENCiÓN: no llene, purgue ni bombee la válvula con el liquido que utilizó para embeber algodones, gasas u otros materiales fibrosos.

3. Cuando salga liquido del extremo de salida de la válvula (o del catéter distal. en los modelos unitarios), retire la jeringa y el adaptador cebador (si procede).

Nota: el objetivo del dispositivo SIPHONGUARD es reducir el flujo excesivamente rápido de LCR. También reduce la capacidad de cebar el sistema de derivación durante la implantación a aproximadamente 0,5 mi por minuto.

### ATENCiÓN: evite todo bombeo innecesario del sistema para evitar el drenaje excesivo de los ventrículos. La sobreirrigación del sistema de válvula puede dañar el mecanismo interno. Inyección de reservorio

En el caso de requerirse una inyección hipodérmica, utilice una aguja tipo HUBER atraumática calibre 25 o menor en el reservorio únicamente. El reservorio puede perforarse hasta 25 veces con una aguja tipo HUBER atraumática calibre 25 o menor.

Irrigación (eliminación de obstrucciones)

(Solo para válvulas sin dispositivo SIPHONGUARD y para válvulas cilíndricas con antecámara/reservorio)

Para irrigar o comprobar que no hay obstrucción en el catéter ventricular, ocluya el catéter de forma distal al reservorio presionando con el dedo y, a continuación, presione el reservorio. Si el reservorio no se comprime con facilidad y no vuelve inmediatamente a su forma original, o sí el reservorio d comprime con facilidad pero no se vuelve a llenar inmediatamente, es posible que el catéter est bloqueado.  $\sqrt{A}$ 

Para irrigar o comprobar que no hay obstrucción en el catéter distal, ocluya el catéter de⁄ *f*orma proximal al reservorio presionando con el dedo y, a continuación, presione el reservorió/ Si el reservorio no se presiona fácilmente, es posible que el catéter esta bloque do.<br>Procedimiento de aiuste nostarior a la implantación de la procedimiento de aboliolo Procedimiento de ajuste posterior a la implantación *completion de al caregora* de a caregora de a completivado<br>Procedimiento de ajuste posterior a la implantación *completion de completion* de a

M.N. 15.987 \$ P. 18.851 YA JOHJ1::I~Nf, ,I("~, ,.\N1\.11. p.:",tJ ""'~

Ajuste la válvula en cualquier momento después de su implantación. Si es necesario, aplique un paño estéril sobre la incisión quirúrgica. El paño no interferirá con el procedimiento de ajuste.

127

ATENCiÓN: al leer la presión con la herramienta indicadora, asegúrese de que la herramienta de ajuste está a una distancia de al menos 18 cm para evitar que influya en la lectura.

1. Ubique la válvula mediante palpación. El mecanismo ajustable de la válvula es la parte dura de la válvula, en posición distal al reservorio. Coloque la herramienta localizadora sobre la válvula implantada de forma tal que quede centrada alrededor del mecanismo de la válvula y que la flecha apunte en la dirección del flujo.

### ATENCiÓN: si la herramienta localizadora no se posiciona correctamente, el valor de presión indicado podría ser incorrecto.

2. Coloque la herramienta indicadora en la herramienta localizadora de forma tal que las marcas queden alineadas y que la herramienta indicadora quede bien fijada en la herramienta localizadora.

3. Presione y mantenga presionado el botón de la herramienta indicadora hasta que el dial de lectura deje de moverse. Suelte el botón. La presión actual de la válvula estará visible en la ventana de la herramienta indicadora. Retire la herramienta indicadora de la herramienta localizadora. (El número que aparece en la ventana permanecerá fijo hasta que se vuelva a presionar el botón.)

4. Inserte la herramienta de ajuste en la herramienta localizadora de forma tal que la flecha apunte al valor de presión actual de la válvula. Con una mano sostenga la herramienta localizadora y con la otra gire la herramienta de ajuste hasta que apunte al valor de presión deseado. La herramienta de ajuste proporcionara un clic audible y una respuesta táctil al girar a cada valor. Nota: la herramienta de ajuste cuenta con un cierre entre los ajustes 8 y 1. Esto es para evitar el ajuste accidental entre los extremos de los ajustes disponibles.

5. Retire la herramienta de ajuste de la herramienta localizadora levantándola en línea recta al menos 3 cm antes de moverla de forma horizontal alejándola de la herramienta localizadora.

6. Repita los pasos 2 y 3 para comprobar el ajuste correcto de la presión de la válvula.

7. Si no se logra la presión deseada en la válvula, repita los pasos del 4 a16.

8. Vuelva a colocar todas las herramientas en la caja de almacenamiento para evitar daños.

### Comprobación de la presión de la válvula

Puede determinarse la presión de Codman Certas, Válvula programable implantada usando el TMS y siguiendo las instrucciones de la sección *Procedimiento de* ajuste *posterior* a *la implantación,* pasos 1 a 3.

Un método alternativo es tomar una radiograffa de la válvula.

### Solución de fallos

Si el buen funcionamiento de la válvula se ve afectado por acumulaciones de material biológico, es posible que se pueda desalojar el material y restablecer su normal funcionamiento siguiente uno de estos métodos:

• Irrigando y/o presionando la válvula (solo en el caso de válvulas sin el dispositivo SIPHONGUARD)

• Varios intentos de ajustar la presión/programación

Si estas acciones no solucionan el problema, cambie la válvula.

### Apéndice

### PRUEBAS DE RENDIMIENTO PREVIAS A LA IMPLANTACiÓN Prueba opcional con manómetro

Aunque Codman no recomienda la realización de pruebas de funcionamiento, algunos cirujanos prefieren realizarlas. Antes de realizar las pruebas, es sumamente importante irrigar la válvula programable CODMAN con o sin dispositivo SIPHONGUARD para eliminar todas las burbujas de aire. La presencia de burbujas de aire dentro de la válvula o el dispositivo SIPHONGUARD hace que los resultados de las pruebas con manómetros sean inexactos. Además, su presencia puede reducir el área transversal de la vía fluídica, aumentar la resistencia del sistema e impedir el flujo de liquido a través del sistema durante las pruebas.

### Prueba de funcionamiento del dispositivo SIPHONGUARD

Equipos requeridos (usar equipos estériles y realizar las pruebas en condiciones estériles) Un manómetro de diámetro interior ancho (por ejemplo 3,5) mm), graduado en mm (disponible en

longitudes de 38 a 60 cm) Una llave de paso de 4 vlas Una jeringa de 5 mi Un filtro de jeringa de 5 um

SYLVIA MAFTINEZ GOYA Apogerada

GABRIEL SERVIDIO CO-DIRECTORTTECNIC(<br>M.N. 15.957 M.P. 18.85 JOHNSON & JO¡.JN ON Mf.D~('AL *S.p;.* Adaptadores de tubos Tubo de silicona Un conector luer macho con púa de 1,6 mm Suero fisiológico

Procedimiento de irrigación

Nota: a una velocidad de 0,5 mi por minuto, las versiones unitarias necesitan de 2 a 3 minutos para completar la irrigación. Este es el tiempo requerido para que el líquido llene la válvula y salga por el catéter distal.

Espere un tiempo adicional para asegurarse de que el sistema está libre de burbujas de aire. 1. Monte el manómetro, la llave de paso, la jeringa y el tubo (figura A-1).

![](_page_24_Figure_4.jpeg)

### Figura A.1

2. Separe la jeringa del conjunto y lIénela con suero fisiológico estéril usando el filtro en Irnea de 5 um. Desconecte el filtro después de haber llenado la jeringa.

3. Ajuste la presión de apertura de la válvula (a 30 mmH<sub>2</sub>O - Hakim; en 1 - Certas) mientras la válvula permanece en su envase estéril.

4. Retire la válvula del envase estéril y conéctela al conjunto de manómetro y jeringa. Nota: no conecte aun el catéter distal.

5. Ajuste la llave de paso para conectar la jeringa al conjunto de válvula (figura A~2).

![](_page_24_Picture_10.jpeg)

### Figura A~2

6. Coloque la válvula en posición vertical para dirigir el flujo de suero fisiológico hacia arriba a través del conjunto. Esta orientación facilita la eliminación del aire del sistema.

7. Usando la jeringa, irrigue suavemente suero fisiológico a través del sistema mientras presio suavemente el reservorio para purgar las burbujas de aire del conjunto de válvula. Nota: una velocidad de flujo excesiva (>0,75 ml/min) activara el dispositivo SIPHONGUARD y dará là impresión de que la válvula esta ocluida distalmente. En realidad, el flujo se está desviando a la Via secundaria de alta resistencia.

GABRIEL SERVIDIO 8. Ahora, el dispositivo *SIPHONGUARD* está listo para *el Prodedimiento de prueba* o para/*ja Prueba con manómetro.*

Apoderada

CO-DIRECTOR TECNICO  $GOYA$  M.N. 15.957 M.  $OMP$ 

1122

Nota: todas las válvulas son susceptibles de danos debido a una velocidad de flujo excesiva durante la prueba. Proceda con suma precauci6n al irrigar una válvula ya que puede dañarse si se utilizan velocidades de flujo excesivas. Se recomienda utilizar una velocidad de flujo de 0,5 ml/min como máximo.

### Procedimiento de prueba del dispositivo SIPHONGUARD

Nota: este procedimiento se aplica únicamente a válvulas que tienen un dispositivo SIPHONGUARD.

Nota: realice este procedimiento inmediatamente después de finalizar el procedimiento de irrigaci6n. Este procedimiento esta diseñado para obtener una confirmaci6n visual del funcionamiento correcto del dispositivo SIPHONGUARD.

1. Utilice una jeringa llena con suero fisiol6gico conectada a la llave de paso de 4 vías para llenar el man6metro hasta el tope.

2. Gire la llave de paso para conectar el man6metro a la válvula y al dispositivo SIPHONGUARD (figura A-3)

![](_page_25_Picture_6.jpeg)

### Figura A-3

Nota: conecte ahora el catéter distal irrigado, libre de burbujas de aire.

3. Coloque el extremo del catéter distal al mismo nivel que ellfquido del man6metro (figura A-4). Nota: el dispositivo debe estar apoyado sobre una superficie estéril y no debe tocarse durante la prueba.

![](_page_25_Picture_10.jpeg)

### Figura A-4

4. Sostenga la punta distal del catéter adyacente al man6metro y lentamente baje el extremo del catéter distal hasta que el nivel de líquido en el man6metro comience a caer.

5. Continúe bajando la punta del catéter a una velocidad superior a la velocidad de calda del nivel de Ifquido en el man6metro. Al hacerlo, observara un aumento correspondiente en la velocidad de descenso del nivel de Ifquido en el man6metro.

6. Llegara a un punto en que la velocidad de descenso del nivel de líquido en el manómetro se reducirá considerablemente, pero NO se detendrá. Este es el punto en el que se cierra la vía principal del dispositivo SIPHONGUARD y el flujo se desvía a la vía secundaria de mayor resistencia. Esto confirma el funcionamiento correcto del dispositivo SIPHONGUARD.

7. Repita los pasos del 3 al 6 para volver a comprobar el funcionamiento correcto del  $\beta$ i $\beta$ positivo SIPHONGUARD

8. Retire el catéter distal para la prueba de la válvula con el

SYLVIA MARTINEZ GOYA Apodérada

GABRUEL/SERVIDIO CO-DIRÉCTOR TECNICO M.N. 15 967 M.P. 18.851 JOHNSON & JOHNSON MEDICAL S.A.

### Prueba con manómetro

Nota: no se recomienda realizar una prueba con manómetro ya que esta prueba es sensible a factores ambientales; además, sus resultados no son de carácter fisiológico y los fabricantes no especifican gamas de funcionamiento para elfos.

Nota: realice esta prueba únicamente en dispositivos preparados según los pasos 1 a 8 de la sección *Procedimiento de irrigación.*

Equipos requeridos (usar equipos estériles y realizar las pruebas en condiciones estériles) Un man6metro de diámetro interno ancho (por ejemplo 3,5 mm), graduado en mm (disponible en

longitudes de 38 a 60 cm)

Una llave de paso de 4 vías

Una jeringa de 5 mi

Un filtro de jeringa de 5 um Adaptadores de tubos

Tubo de silicona

Un conector luer macho con púa de 1,6 mm

Suero fisiológico

### Procedimiento de irrigación

Prepare la válvula según los pasos 1 a 8 de la sección *Prueba del dispositivo SIPHONGUARD, Procedimiento de irrigación.*

Nota: no conecte aun el catéter distal.

### Configuración del equipo

1. Desconecte la válvula del tubo que conecta con la llave de paso. Realice este paso con la válvula sumergida en un baño de agua para no volver a introducir aire en ella.

2. Coloque el extremo del tubo que sale de la llave de paso en el batio de agua. Coloque el tubo de tal forma que el extremo no entre en contacto con los laterales del baño.

3. Ajuste la altura del manómetro de tal forma que el nivel cero del man6metro y el nivel de líquido del baño de agua estén al mismo nivel (figura A-5).

![](_page_26_Figure_18.jpeg)

4. Llene la jeringa con suero fisiológico utilizando el filtro.

5. Desconecte el filtro de la jeringa y vuelva a conectar la jeringa a la llave de paso.

6. Gire la llave de paso para aislar la válvula del conjunto del manómetro, conectando la jeringa a manómetro (figura A-6).

GABRIEL SE VIDIO TECNICO .P.18Jl51 SYLVIA MARTINEZ GOYA NAMIN'I KIMATIN MEDICAL S.A.

*..f" ,*

, .•:]'},' ) ,i "..: 1 .,  $\Delta$   $\rightarrow$   $\sim$ 

 $112$ 

Apoderada

![](_page_27_Figure_0.jpeg)

Figura A-6

7. Vuelva a llenar el manómetro usando la jeringa de 5 mI.

### Ajuste a cero del manómetro

1. Después de volver a llenar el manómetro, gire la llave de paso para conectarlo con el baño (figura A-7).

![](_page_27_Figure_5.jpeg)

Figura A-7

2. Deje que la columna de agua del manómetro caiga. La columna de agua debería detenerse al nivel cero del manómetro (figura A-5),

3. En caso de ser necesario, ajuste la altura del manómetro para llevar el nivel de agua al mismo nivel que ellfquido del baño de agua.

### Procedimiento de prueba

1. Ajuste la presión de la válvula en:

<sup>120</sup> mmH20 (1176 Pa) --- Válvula Codman Hakim, Programable

2 --- Codman Certas, Válvula programable

[Las pruebas de laboratorio han demostrado que la mejor correlación entre la presión de cierre del manómetro y el funcionamiento a la presión inicial en el grafico de presión-flujo es con ese valor]. 2. Vuelva a conectar la válvula estéril al aparato de prueba estéril. Se recomienda realizar este paso con la válvula sumergida en el bario de agua para evitar que se vuelvan a formar burbujas. 3. Retire el catéter distal en este momento.

Nota: la conexión de un catéter distal puede alterar los resultados de las pruebas y aumentar la duración de la misma. Esto no es posible con versiones unitarias de la válvula CODMAN. Se recomienda no retirar el catéter de las versiones unitarias de la válvula programable CODMAN. Espere un tiempo adicional para probar las versiones unitarias,

4. Sumerja la válvula completamente en el bario de agua. Para la versión unitaria, sumerja la salid del catéter distal en el baño de agua para obtener resultados exactos. Compruebe que no hay burbujas adheridas a la punta del catéter distal y que el baño de agua no obstruye la punta d catéter.

5. Ajuste la llave de paso para conectar la jeringa al manómetro (figura A-6) y vuelva a llenar el manómetro <sup>a</sup> una altura igual <sup>a</sup> <sup>120</sup> mmH20 (Codman Certas, Válvula programable). En el caso de Codman Hakim, Programable, ajuste la llave de paso para conectar la jeringa al manómetro y vuelva a llenar el manómetro hasta una altura igual al valor de presión de apertura de la válvula CODMAN,

SYLVIA MARTINEZ <del>GOYA</del> Apoderada

GABRIEL SERVIDIO M.N. 15.957 M.P. 18.851 JOHNSON & JOHNSON MEDICAL S.A.

![](_page_28_Picture_0.jpeg)

HAKIM, Programable más 50 mm. *Si* la *válvula CODMAN HAK/M, Programable se programa* a *una presión de apertura de 120* mm *H20* (1176 *Pa),* la *altura de/liquido en el manómetro es de 120* mm + 50 mm = *170* mm (17 *cm)* (1176 Pa + *490* Pa = 1666 *Pa).* Este procedimiento reduce la posibilidad de activar accidentalmente el dispositivo SIPHONGUARD durante la prueba con manómetro, 6. Gire la llave de paso para conectar el manómetro a la válvula (figura A-7).

7. La columna de agua del manómetro comenzara a caer, Deje que caiga durante 3-5 minutos o hasta que se estabilice. *La columna se estabilizará cuando la variación* sea *de menos de* 2 mm *H20 (20Pa) en un período de* 2 *minutos.*

8. En el caso de válvulas con dispositivo SIPHONGUARD, se recomienda utilizar un tiempo de prueba mayor para compensar la posibilidad de una reducción de la velocidad de flujo debido a la activación del dispositivo SIPHONGUARD, Deje que la columna de agua caiga durante 3 minutos (Codman Certas, Válvula programable) o durante 5-7 minutos (Codman Hakim, Programable). 9. Lea la presión resultante.

Nota: puede haber variaciones en los resultados de la prueba de presión de cierre del manómetro según las condiciones de prueba y el método de prueba utilizado.

Director Técnico: Luis De Angelis - Farmacéutico MN 12610 Autorizado por la ANMAT PM - 16 - 358 Venta exclusiva a profesionales e instituciones sanitarias

SYLVIA MARTINEZ GOYA

Apoderada

**SFAEL SERVIDID** CO/DIAECTOR TECNING  $5.957$  M.P. 18.85 N. 15.957 M.P. 18.031<br>Ne JOHNSON MEDICAL S.A. JOHN<sup>&</sup> I<sup>N</sup>